# IP413 ATX COM Express Type 6 Baseboard

# **User's Manual**

Version 1.0 (July 2017)

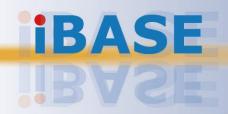

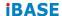

#### Copyright

© 2017 IBASE Technology, Inc. All rights reserved.

No part of this publication may be reproduced, copied, stored in a retrieval system, translated into any language or transmitted in any form or by any means, electronic, mechanical, photocopying, or otherwise, without the prior written consent of IBASE Technology, Inc. (hereinafter referred to as "IBASE").

#### Disclaimer

IBASE reserves the right to make changes and improvements to the products described in this document without prior notice. Every effort has been made to ensure the information in the document is correct; however, IBASE does not guarantee this document is error-free.

IBASE assumes no liability for incidental or consequential damages arising from misapplication or inability to use the product or the information contained herein, nor for any infringements of rights of third parties, which may result from its use.

#### **Trademarks**

All the trademarks, registrations and brands mentioned herein are used for identification purposes only and may be trademarks and/or registered trademarks of their respective owners.

#### Compliance

#### CE

In a domestic environment, this product may cause radio interference in which case users may be required to take adequate measures.

## FC.

This product has been tested and found to comply with the limits for a Class A device, pursuant to Part 15 of the FCC Rules. These limits are designed to provide reasonable protection against harmful interference in a residential installation. This equipment generates, uses and can radiate radio frequency energy and, if not installed and used in accordance with manufacturer's instructions, may cause harmful interference to radio communications.

#### WEEE

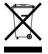

This product must not be disposed of as normal household waste, in accordance with the EU directive of for waste electrical and electronic equipment (WEEE - 2012/19/EU). Instead, it should be disposed of by returning it to a municipal recycling collection point. Check local regulations for disposal of electronic products.

#### **Green IBASE**

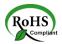

This product is compliant with the current RoHS restrictions and prohibits use of the following substances in concentrations exceeding 0.1% by weight (1000 ppm) except for cadmium, limited to 0.01% by weight (100 ppm).

- Lead (Pb)
- Mercury (Hg)
- Cadmium (Cd)
- Hexavalent chromium (Cr6+)
- Polybrominated biphenyls (PBB)
- Polybrominated diphenyl ether (PBDE)

IP413 User's Manual

iii

#### **Important Safety Information**

Carefully read the precautions before using the board.

#### **Environmental conditions:**

- Use this product in environments with ambient temperatures between 0°C and 60°C.
- Do not leave this product in an environment where the storage temperature may be below -20° C or above 80° C. To prevent from damages, the product must be used in a controlled environment.

#### Care for your IBASE products:

- Before cleaning the PCB, unplug all cables and remove the battery.
- Clean the PCB with a circuit board cleaner or degreaser, or use cotton swabs and alcohol.
- Vacuum the dust with a computer vacuum cleaner to prevent the fan from being clogged.

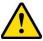

#### **WARNING**

#### Attention during use:

- Do not use this product near water.
- Do not spill water or any other liquids on this product.
- Do not place heavy objects on the top of this product.

#### **Anti-static precautions**

- Wear an anti-static wrist strap to avoid electrostatic discharge.
- Place the PCB on an anti-static kit or mat.
- Hold the edges of PCB when handling.
- Touch the edges of non-metallic components of the product instead of the surface of the PCB.
- Ground yourself by touching a grounded conductor or a grounded bit of metal frequently to discharge any static.

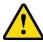

#### CAUTION

Danger of explosion if the internal lithium-ion battery is replaced by an incorrect type. Replace only with the same or equivalent type recommended by the manufacturer. Dispose of used batteries according to the manufacturer's instructions or recycle them at a local recycling facility or battery collection point.

#### **Warranty Policy**

#### IBASE standard products:

24-month (2-year) warranty from the date of shipment. If the date of shipment cannot be ascertained, the product serial numbers can be used to determine the approximate shipping date.

#### • 3<sup>rd</sup>-party parts:

12-month (1-year) warranty from delivery for the 3<sup>rd</sup>-party parts that are not manufactured by IBASE, such as CPU, CPU cooler, memory, storage devices, power adapter, panel and touchscreen.

\* PRODUCTS, HOWEVER, THAT FAIL DUE TO MISUSE, ACCIDENT, IMPROPER INSTALLATION OR UNAUTHORIZED REPAIR SHALL BE TREATED AS OUT OF WARRANTY AND CUSTOMERS SHALL BE BILLED FOR REPAIR AND SHIPPING CHARGES.

#### **Technical Support & Services**

- Visit the IBASE website at <u>www.ibase.com.tw</u> to find the latest information about the product.
- 2. If you need any further assistance from your distributor or sales representative, prepare the following information of your product and elaborate upon the problem.
  - Product model name
  - Product serial number
  - Detailed description of the problem
  - The error messages in text or in screenshots if there is any
  - The arrangement of the peripherals
  - Software in use (such as OS and application software, including the version numbers)
- If repair service is required, you can download the RMA form at <a href="http://www.ibase.com.tw/english/Supports/RMAService/">http://www.ibase.com.tw/english/Supports/RMAService/</a>. Fill out the form and contact your distributor or sales representative.

# **Table of Contents**

| Complia  | nce      |                                               | iii |
|----------|----------|-----------------------------------------------|-----|
| Importar | nt Safet | y Information                                 | iv  |
| Warranty | y Policy | /                                             | v   |
| Technica | al Supp  | ort & Services                                | v   |
| Chapter  | 1        | General Information                           | 1   |
| 1.1      | Introdu  | uction                                        | 2   |
| 1.2      | Featur   | es                                            | 2   |
| 1.3      | Specifi  | ications                                      | 3   |
| 1.4      | Overvi   | ew                                            | 5   |
| 1.5      | Dimen    | sions                                         | 7   |
| Chapter  | 2        | Hardware Configuration                        | 8   |
| 2.1      | Setting  | the Jumpers                                   | 9   |
|          | 2.2.1    | How to Set Jumpers                            | 9   |
| 2.2      | Conne    | ctor Locations on IP413                       | 10  |
| 2.3      | Jumpe    | ers Quick Reference                           | 11  |
|          | 2.3.1    | AT/ATX Power Selection (J9)                   | 11  |
|          | 2.3.2    | LVDS Panel Power (JP10)                       | 12  |
|          | 2.3.3    | LVDS Backlight Power Selection (JP8)          | 13  |
|          | 2.3.4    | COM1 RS-232/422/485 Selection (JP2, JP3, JP4) | 14  |
|          | 2.3.5    | PS/2 KB/MS Power Selection (JP12)             | 15  |
|          | 2.3.6    | COM1 & COM2 RS-232 Power Selection (JP6, JP5) | 16  |
| 2.4      | Conne    | ctors Quick Reference                         | 17  |
|          | 2.4.1    | SATA HDD Power Connector (J10)                | 18  |
|          | 2.4.2    | PS/2 Keyboard and Mouse Connector (J6)        | 19  |
|          | 2.4.3    | COM1 & COM2 RS-232/422/485 Ports (CN3)        | 20  |
|          | 2.4.4    | Audio Connector for Chassis Front Panel (JP1) | 21  |
|          | 2.4.5    | BIOS Boot Selection (SW1)                     | 22  |
|          | 2.4.6    | COM3 & COM4 RS-232 Port (J2, J1)              | 23  |
|          | 2.4.7    | ATX Power Supply Connector (J12)              | 24  |
|          | 2.4.8    | DC-In 12V Power Connector (J11)               | 25  |
|          | 2.4.9    | Panel Inverter Power Connector (JP7)          | 25  |
|          | 2.4.10   | LVDS Connector (CN9, CN8)                     | 26  |

| 2.4.11 | USB 2.0 Ports (JP9)                    | 27 |
|--------|----------------------------------------|----|
| 2.4.12 | System Function Connector (J8)         | 28 |
| 2.4.13 | Parallel Port (LPT1)                   | 29 |
| 2.4.14 | Fan Power Connector (CPU_FAN, SYS_FAN) | 30 |
| 2.4.15 | DVI Port (JP13)                        | 31 |
| 2.4.16 | VGA Port (VGA1)                        | 32 |

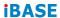

This page is intentionally left blank.

# **Chapter 1 General Information**

The information provided in this chapter includes:

- Features
- Specifications
- Board Overview
- Board Dimensions

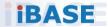

#### 1.1 Introduction

IP413 is a ATX COM Express Type 6 baseboard, offering expansion slots like ISA and PCI and rich peripheral ports as the photo shown below. It is able to be operated at the ambient operating temperature ranging from  $0 \sim 60$  °C and even from  $-20 \sim 80$  °C for storage.

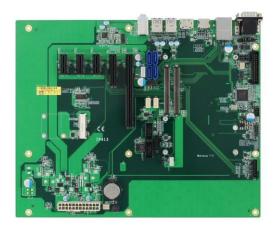

Photo of IP413-ATX

#### 1.2 Features

- 1x PCI-E(x16), 1x PCI-E(x4), 3x PCI-E(x1) expansion slots
- Rich peripheral ports: USB 3.0, USB 2.0, LAN, DP, HDMI, audio jacks, serial COM port
- On-board headers for serial port (from COMe module), PS/2 KB & MS, DVI-D, CRT, and ATX power connector, and COM Express (Type 6) connectors
- ATX power connector / DC-In 12V

# 1.3 Specifications

| Product Name | IP413                                                                                |  |  |
|--------------|--------------------------------------------------------------------------------------|--|--|
| Form Factor  | ATX COM Express Type 6 baseboard                                                     |  |  |
| Power Supply | ATX Power                                                                            |  |  |
| Dimensions   | 305 x 244 mm (12" x 9.61")                                                           |  |  |
| RoHS         | Yes                                                                                  |  |  |
|              | I/O Ports / Connectors                                                               |  |  |
| Power Supply | ATX Power                                                                            |  |  |
| Power Supply | • DC-In 12V                                                                          |  |  |
|              | • 1 x HDMI                                                                           |  |  |
|              | 1 x DisplayPort                                                                      |  |  |
| Display      | • 1 x DVI-D                                                                          |  |  |
|              | • 1 x VGA                                                                            |  |  |
|              | • 1 x LVDS                                                                           |  |  |
| LAN          | 1 x RJ45 10/100 Mbps LAN                                                             |  |  |
| USB          | 4 x USB 2.0 (2 are on the I/O coastline, and 2 are on-board box-headers.)            |  |  |
|              | • 4 x USB 3.0                                                                        |  |  |
|              | 2 x COM ports:                                                                       |  |  |
|              | COM1: RS-232/422/485     (I/O coastline connector)                                   |  |  |
| Serial       | COM2: RS-232 (full-function)     (I/O coastline connector)                           |  |  |
|              | COM3 & COM4: RS-232 (TX and RX)<br>(from COMe module, via an on-board<br>box-header) |  |  |
|              | 1 x Line-In                                                                          |  |  |
| Audio Jacks  | 1 x Line-Out                                                                         |  |  |
|              | 1 x Microphone Input                                                                 |  |  |

| Keyboard &<br>Mouse  | 1 x PS/2 keyboard / mouse on-board header                                                 |  |  |
|----------------------|-------------------------------------------------------------------------------------------|--|--|
| Battery for RTC/CMOS | 1 x Lithium battery cell for RTC of COM Express module                                    |  |  |
|                      | 1 x PCle (x16) slot                                                                       |  |  |
| Expansion            | • 1 x PCIe (x4) slot                                                                      |  |  |
| Slots                | • 3 x PCIe (x1) slot                                                                      |  |  |
|                      | 1 x Full-sized mini-PCle (x1) slot with PCle only (half-sized mounting hole is reserved.) |  |  |
| Environment          |                                                                                           |  |  |
| Tomporeture          | Operation: 0 ~ 60 °C                                                                      |  |  |
| Temperature          | • Storage: -20 ~ 80 °C                                                                    |  |  |
| Relative<br>Humidity | 10 ~ 90 %                                                                                 |  |  |

All specifications are subject to change without prior notice.

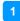

#### 1.4 Overview

## **Top View**

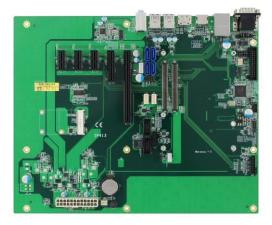

IP413-ATX

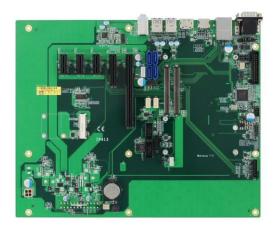

IP413-DC

<sup>\*</sup> The photos above are for reference only. Some minor components may differ.

#### I/O View

6

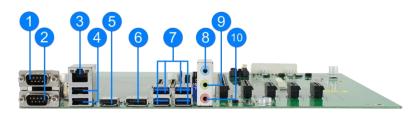

| No. | Name                     | No. | Name             |
|-----|--------------------------|-----|------------------|
| 1   | COM1 RS-232/422/485 Port | 6   | DisplayPort      |
| 2   | COM2 RS-232 Port         | 7   | USB 3.0 Ports    |
| 3   | GbE LAN Port             | 8   | Audio Line-In    |
| 4   | USB 2.0 Ports            | 9   | Audio Line-Out   |
| 5   | HDMI Port                | 10  | Microphone Input |

#### 1.5 Dimensions

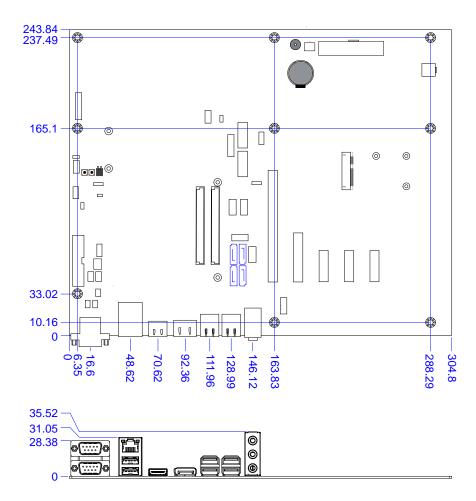

# **Chapter 2 Hardware Configuration**

This section provides information on jumper settings and connectors on the IP413 in order to set up a workable system.

- Jumper and connector locations
- Jumper settings and information of connectors

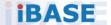

## 2.1 Setting the Jumpers

Set up and configure your IP413 by using jumpers for various settings and features according to your needs and applications. Contact your supplier if you have doubts about the best configuration for your use.

#### 2.2.1 How to Set Jumpers

Jumpers are short-length conductors consisting of several metal pins with a non-conductive base mounted on the circuit board. Jumper caps are used to have the functions and features enabled or disabled. If a jumper has 3 pins, you can connect either PIN1 to PIN2 or PIN2 to PIN3 by shorting.

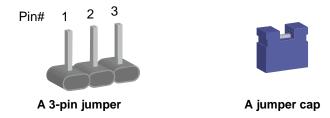

Refer to the illustration below to set jumpers.

| Pin closed | Oblique view | Schematic illustration in the manual |
|------------|--------------|--------------------------------------|
| Open       |              | 1 2 3                                |
| 1-2        |              | 1 2 3                                |
| 2-3        |              | 1 2 3                                |

When two pins of a jumper are encased in a jumper cap, this jumper is **closed**, i.e. turned **On**.

When a jumper cap is removed from two jumper pins, this jumper is **open**, i.e. turned **Off**.

#### 2.2 Connector Locations on IP413

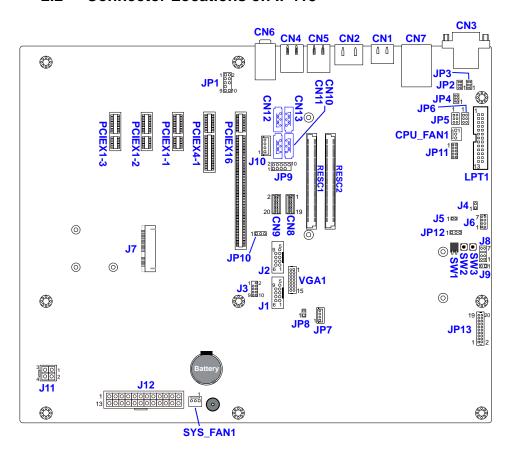

**Board diagram of IP413** 

## 2.3 Jumpers Quick Reference

| Jumper Name     | Page                           |
|-----------------|--------------------------------|
| J9              | 11                             |
| JP10            | 12                             |
| JP8             | 13                             |
| JP2, JP3, JP4   | 14                             |
| JP12            | 15                             |
| JP6 (for COM1), | 16                             |
|                 | J9 JP10 JP8 JP2, JP3, JP4 JP12 |

## 2.3.1 AT/ATX Power Selection (J9)

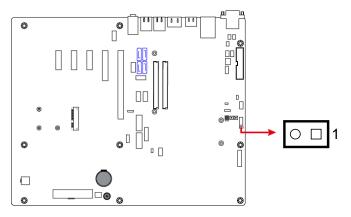

| Function  | Pin closed | Illustration |
|-----------|------------|--------------|
| ATX       | Open       |              |
| (default) | Ореп       |              |
| AT        | Close      | ● □ 1        |

## 2.3.2 LVDS Panel Power (JP10)

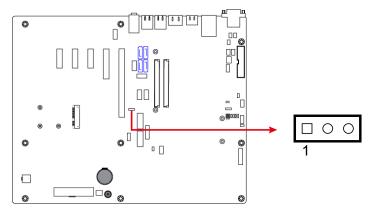

| Function          | Pin closed | Illustration |
|-------------------|------------|--------------|
| 3.3V<br>(default) | 1-2        | 1            |
| 5V                | 2-3        | 1            |

# 2.3.3 LVDS Backlight Power Selection (JP8)

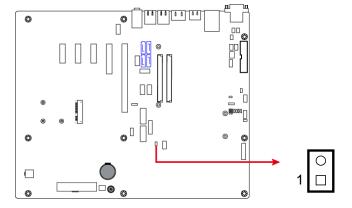

| Function          | Pin closed | Illustration |
|-------------------|------------|--------------|
| 3.3V<br>(default) | Open       | 1 🗆          |
| 5V                | Close      | 1            |

## 2.3.4 COM1 RS-232/422/485 Selection (JP2, JP3, JP4)

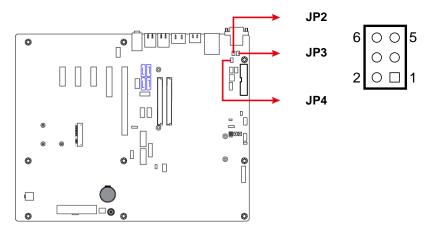

| Function            | Pin closed             | Illustration            |
|---------------------|------------------------|-------------------------|
|                     | <b>JP2:</b> 3-5 & 4-6  | 6 • • 5<br>• • 2        |
| RS-232<br>(default) | <b>JP3:</b> 3-5 & 4-6  | 6 • • 5<br>• • 2 • 1    |
|                     | <b>JP4</b> : 1-2       | 6 0 5<br>0 0<br>2 0 1   |
|                     | <b>JP2</b> : 1-3 & 2-4 | 6 0 5<br>0 0<br>2 0 1   |
| RS-422              | <b>JP3</b> : 1-3 & 2-4 | 6 0 5<br>0 0<br>2 0 1   |
|                     | <b>JP4</b> : 3-4       | 6 0 0 5<br>0 0<br>2 0 1 |

| Function | Pin closed             | Illustration          |
|----------|------------------------|-----------------------|
|          | <b>JP2</b> : 1-3 & 2-4 | 6 0 0 5<br>2 0 1      |
| RS-485   | <b>JP3</b> : 1-3 & 2-4 | 6 0 0 5<br>2 0 1      |
|          | <b>JP4:</b> 5-6        | 6 0 5<br>0 0<br>2 0 1 |

## 2.3.5 PS/2 KB/MS Power Selection (JP12)

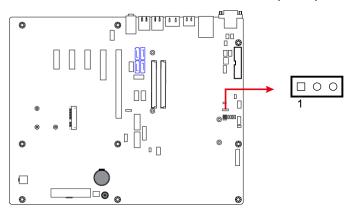

| Function  | Pin closed | Illustration |  |
|-----------|------------|--------------|--|
| 5VSB      | 1-2        |              |  |
| (default) | 1-2        | 1            |  |
| 5V        | 2-3        | 1            |  |

## 2.3.6 COM1 & COM2 RS-232 Power Selection (JP6, JP5)

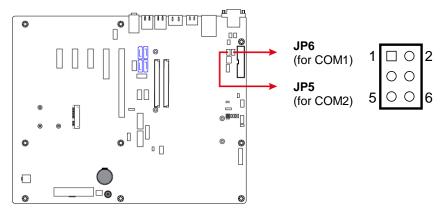

| Function            | Pin closed | Illustration |
|---------------------|------------|--------------|
| 12V                 | 1-3        | 1            |
| Normal<br>(default) | 3-4        | 1            |
| 5V                  | 3-5        | 1            |

#### 2.4 Connectors Quick Reference

| Function                                | Connector Name                  | Page |  |
|-----------------------------------------|---------------------------------|------|--|
| SATA HDD Power Connector                | J10                             | 18   |  |
| PS/2 Keyboard and Mouse Connector       | J6                              | 19   |  |
| COM1 & COM2 RS-232 Ports                | CN3                             | 20   |  |
| Audio Connector for Chassis Front Panel | JP1                             | 21   |  |
| BIOS Boot Selection                     | SW1                             | 22   |  |
| COM3 & COM4 RS-232 Port                 | J2 (COM3), J1 (COM4)            | 23   |  |
| ATX Power Supply Connector              | J12                             | 24   |  |
| DC-In 12V Power Connector               | J11                             | 25   |  |
| Panel Inverter Power Connector          | JP7                             | 25   |  |
| LVDS Connector                          | CN9 (Channel1),                 | 26   |  |
| LVDS Connector                          | CN8 (Channel2)                  | 26   |  |
| USB 2.0 Ports                           | JP9                             | 27   |  |
| System Function Connector               | J8                              | 28   |  |
| Parallel Port                           | LPT1                            | 29   |  |
| Fan Power Conenctor                     | CPU_FAN1, SYS_FAN1              | 30   |  |
| DVI Port                                | JP13                            | 31   |  |
| VGA Port                                | VGA1                            | 32   |  |
| HDMI Port                               | CN1                             |      |  |
| DisplayPort                             | CN2                             |      |  |
| USB 3.0 Ports                           | CN4, CN5                        |      |  |
| GbE LAN Port                            | CN7                             |      |  |
| Audio Jacks                             | CN6                             |      |  |
| COM Express Connector                   | RECS1, RECS2                    |      |  |
| SATA III Port                           | CN10, CN11, CN12, CN13          |      |  |
| PCIe (x1) Slot                          | PCIEX1-1, PCIEX1-2,<br>PCIEX1-3 |      |  |

| Function        | Connector Name | Page |
|-----------------|----------------|------|
| PCIe (x4) Slot  | PCIE4-1        |      |
| PCIe (x16) Slot | PCIEX16-1      |      |
| Mini-PCIe Slot  | J7             |      |

# 2.4.1 SATA HDD Power Connector (J10)

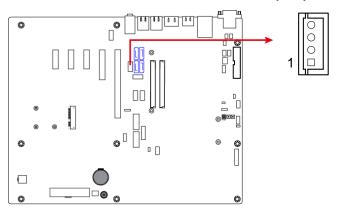

| Pin | Assigment | Pin | Assigment |
|-----|-----------|-----|-----------|
| 1   | +5V       | 3   | Ground    |
| 2   | Ground    | 4   | +12V      |

# 2.4.2 PS/2 Keyboard and Mouse Connector (J6)

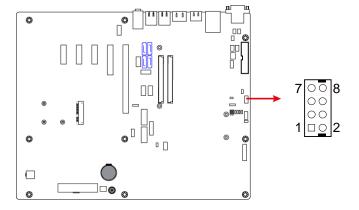

| Pin | Assigment   | Pin | Assigment      |
|-----|-------------|-----|----------------|
| 1   | 5V          | 2   | 5V             |
| 3   | Mouse data  | 4   | Keyboard data  |
| 5   | Mouse clock | 6   | Keyboard clock |
| 7   | Ground      | 8   | Ground         |

## 2.4.3 COM1 & COM2 RS-232/422/485 Ports (CN3)

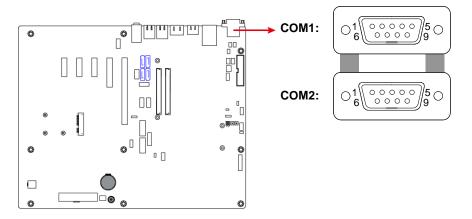

| Pin | Assigment                | Pin | Assigment            |
|-----|--------------------------|-----|----------------------|
| 1   | DCD, Data carrier detect | 6   | DSR, Data set ready  |
| 2   | RXD, Receive data        | 7   | RTS, Request to send |
| 3   | TXD, Transmit data       | 8   | CTS, Clear to send   |
| 4   | DTR, Data terminal ready | 9   | RI, Ring indicator   |
| 5   | Ground                   |     |                      |

#### 2.4.4 Audio Connector for Chassis Front Panel (JP1)

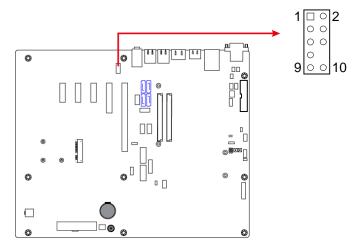

| Pin | Assigment | Pin | Assigment |
|-----|-----------|-----|-----------|
| 1   | MIC IN_L  | 2   | Ground    |
| 3   | MIC IN_R  | 4   | Detection |
| 5   | LINE_R    | 6   | Ground    |
| 7   | Sense     | 8   | NC        |
| 9   | LINE_L    | 10  | Ground    |

JP1 is utilized for the following front panel functions for your system.

#### Microphone Input (Pins 1 and 3)

The two pins are connected to the microphone input connector of your system.

#### Line Input (Pins 5 and 9)

The two pins are connected to the Line-In connector of your system.

## 2.4.5 BIOS Boot Selection (SW1)

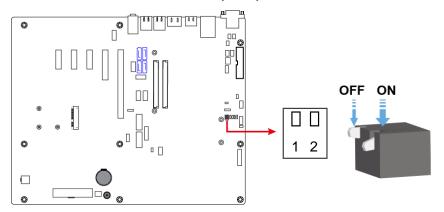

| SPICS0#   | SPICS1# | SPI0/FWH    | Pin 1 | Pin 2 |
|-----------|---------|-------------|-------|-------|
| Module    | Module  | SPI0        | OFF   | OFF   |
| (default) | Wodule  | 31 10       | OFF   | OIT   |
| Module    | Module  | Carrier FWH | ON    | OFF   |
| Carrier   | Module  | SPI0/SPI1   | OFF   | ON    |
| Module    | Carrier | SPI0/SPI1   | ON    | ON    |

# 2.4.6 COM3 & COM4 RS-232 Port (J2, J1)

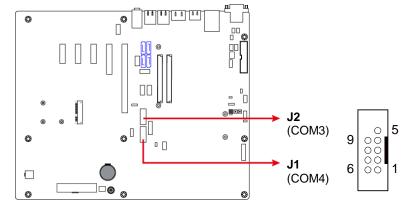

| Pin | Assigment          | Pin | Assigment |
|-----|--------------------|-----|-----------|
| 1   | NC                 | 6   | NC        |
| 2   | RXD, Receive data  | 7   | NC        |
| 3   | TXD, Transmit data | 8   | NC        |
| 4   | NC                 | 9   | NC        |
| 5   | NC                 |     |           |

## 2.4.7 ATX Power Supply Connector (J12)

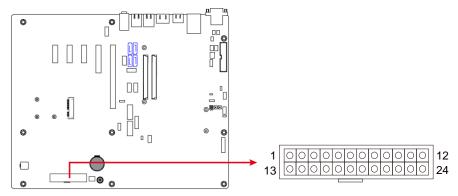

| Pin | Assigment  | Pin | Assigment |
|-----|------------|-----|-----------|
| 1   | 3.3V       | 13  | 3.3V      |
| 2   | 3.3V       | 14  | -12V      |
| 3   | Ground     | 15  | Ground    |
| 4   | +5V        | 16  | PS-ON     |
| 5   | Ground     | 17  | Ground    |
| 6   | +5V        | 18  | Ground    |
| 7   | Ground     | 19  | Ground    |
| 8   | Power good | 20  | -5V       |
| 9   | 5VSB       | 21  | +5V       |
| 10  | +12V       | 22  | +5V       |
| 11  | +12V       | 23  | +5V       |
| 12  | +3.3V      | 24  | Ground    |

#### **DC-In 12V Power Connector (J11)** 2.4.8

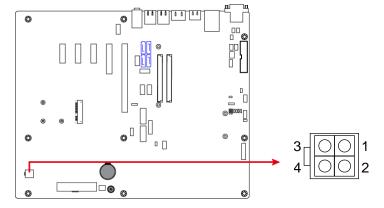

| Pin | Assigment | Pin | Assigment |
|-----|-----------|-----|-----------|
| 1   | Ground    | 3   | +12V      |
| 2   | Ground    | 4   | +12V      |

#### Panel Inverter Power Connector (JP7) 2.4.9

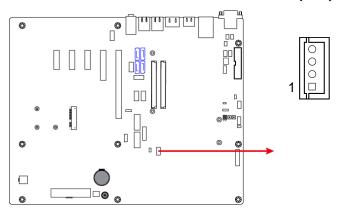

| Pin | Assigment        | Pin | Assigment |
|-----|------------------|-----|-----------|
| 1   | +12V             | 3   | ADJ       |
| 2   | Backlight Enable | 4   | Ground    |

## 2.4.10 LVDS Connector (CN9, CN8)

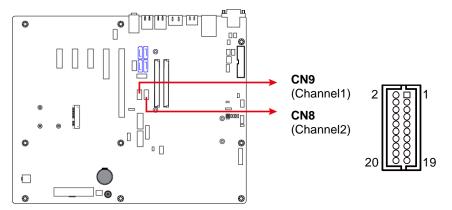

| Pin | Assigment | Pin | Assigment |
|-----|-----------|-----|-----------|
| 1   | TX0P      | 2   | TX0N      |
| 3   | Ground    | 4   | Ground    |
| 5   | TX1P      | 6   | TX1N      |
| 7   | Ground    | 8   | Ground    |
| 9   | TX2P      | 10  | TX2N      |
| 11  | Ground    | 12  | Ground    |
| 13  | CLKP      | 14  | CLKN      |
| 15  | Ground    | 16  | Ground    |
| 17  | TX3P      | 18  | TX3N      |
| 19  | Power     | 20  | Power     |

## 2.4.11 USB 2.0 Ports (JP9)

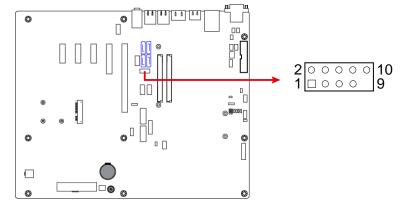

| Pin | Assigment | Pin | Assigment |
|-----|-----------|-----|-----------|
| 1   | VCC       | 2   | VCC       |
| 3   | D0-       | 4   | D1-       |
| 5   | D0+       | 6   | D1+       |
| 7   | Ground    | 8   | Ground    |
| 9   | NC        | 10  | NC        |

## 2.4.12 System Function Connector (J8)

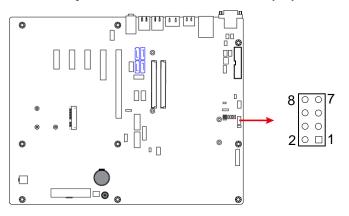

| Pin | Assigment  | Pin | Assigment  |
|-----|------------|-----|------------|
| 1   | Power BTN  | 2   | Power BTN  |
| 3   | HDD LED+   | 4   | HDD LED-   |
| 5   | Reset BTN  | 6   | Reset BTN  |
| 7   | Power LED+ | 8   | Power LED- |

# 2.4.13 Parallel Port (LPT1)

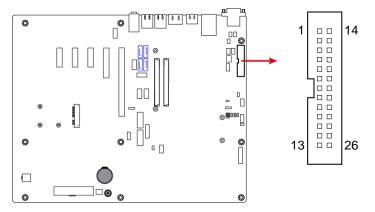

| Pin | Assigment            | Pin | Assigment  |
|-----|----------------------|-----|------------|
| 1   | Line printer strobe  | 14  | AutoFeed   |
| 2   | PD0, parallel data 0 | 15  | Error      |
| 3   | PD1, parallel data 1 | 16  | Initialize |
| 4   | PD2, parallel data 2 | 17  | Select     |
| 5   | PD3, parallel data 3 | 18  | Ground     |
| 6   | PD4, parallel data 4 | 19  | Ground     |
| 7   | PD5, parallel data 5 | 20  | Ground     |
| 8   | PD6, parallel data 6 | 21  | Ground     |
| 9   | PD7, parallel data 7 | 22  | Ground     |
| 10  | ACK, acknowledge     | 23  | Ground     |
| 11  | Busy                 | 24  | Ground     |
| 12  | Paper empty          | 25  | Ground     |
| 13  | Select               | 26  | N/A        |

## 2.4.14 Fan Power Connector (CPU\_FAN, SYS\_FAN)

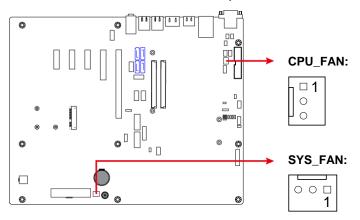

| Pin | Assigment | Pin | Assigment |
|-----|-----------|-----|-----------|
| 1   | Ground    | 3   | NC        |
| 2   | +12V      |     |           |

## 2.4.15 DVI Port (JP13)

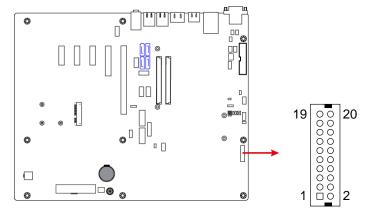

| Pin | Assigment | Pin | Assigment |
|-----|-----------|-----|-----------|
| 1   | TX1P      | 2   | TXIN      |
| 3   | GND       | 4   | GND       |
| 5   | TXCP      | 6   | TXCN      |
| 7   | GND       | 8   | +5V       |
| 9   | HTPG      | 10  | NC        |
| 11  | TX2P      | 12  | TX2N      |
| 13  | GND       | 14  | GND       |
| 15  | TX0P      | 16  | TX0N      |
| 17  | NC        | 18  | NC        |
| 19  | DDCDATA   | 20  | DDCCLK    |

## 2.4.16 VGA Port (VGA1)

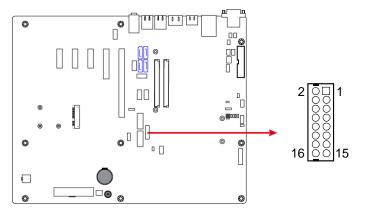

| Pin | Assigment | Pin | Assigment |
|-----|-----------|-----|-----------|
| 1   | CRT_R     | 2   | +5V       |
| 3   | CRT_G     | 4   | GND       |
| 5   | CRT_B     | 6   | NC        |
| 7   | NC        | 8   | DDC_DATA  |
| 9   | GND       | 10  | CRT_HSYN  |
| 11  | GND       | 12  | CRT_VSYN  |
| 13  | GND       | 14  | DDC_CLK   |
| 15  | GND       | 16  | NC        |